Photoshop 2020 (version 21) Hacked [Win/Mac]

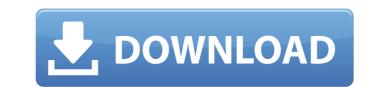

# Photoshop 2020 (version 21) Crack Download [2022-Latest]

Installation On Windows: Install Adobe Photoshop CS3 here Install Adobe Photoshop CS3 here Install Photoshop CS3 here Install Photoshop Photoshop Photoshop Photoshop Photoshop Photosh

## Photoshop 2020 (version 21) Crack + Serial Key

And some of its applications are designed specifically to help you quickly create memes, edit images or convert photos to black and white. The software comes with a free version with limited features and a \$99.99/year (US) version that can be extended for a very modest fee. Also, it has been discounted in some cases by 50% for both. Today, we will be talking about how to use Photoshop on Mac, and the best Photoshop applications for the Mac and Photoshop for Windows users. This is what's common between them: You can import Adobe Photoshop files. You can export Adobe Photoshop files. You can export Adobe Photoshop files. You can import or export JPG, PNG, BMP files. It has a Graphic Viewer to view and manipulate layers and pixels. You can create JPEG or PNG files. You can save files in Adobe Photoshop format for editing. Here is what Photoshop Elements lacks: You can import and edit some RAW file or other formats. If you want to paint a watercolor on your canvas, you need a different software than if you want to create an oil painting. No one would ever say that Photoshop is just for painting and that Photoshop Elements is just for designing logos or business cards. Many of the common features of Photoshop are shared by the Elements, every modest fee. Also, it has been discounted in genetic, you can't save other formats. It will help you edit photos, create new colorful images, or other a very modest fee. Also, it has been discounted in some cases by 50% for both. Today, we will be talking about how to use Photoshop on Mac, and the best Photoshop applications for the Mac and Photoshop for Windows users. This is what's common between them: You can import Adobe Photoshop files. You can export Adobe Photoshop files. You can import or export JPG, PNG, BMP files. It has a Graphic Viewer to view and manipulate layers and pixels. You can create JPEG or PNG files. You can save files in Adobe Photoshop termats such as TIF, PSD, etc. You can't save other formats. If you want to paint a watercolor on your canvas, you need a

## Photoshop 2020 (version 21)

Q: How to go from SO to SO sites? After asking my first question here I wanted to go to other sites and after some time I noticed that I was not able to. How to go to sites like SO, CV, SF and others via SO? A: You first need to register on other sites. Asking a question after logging in to another site is expected. You should then be able to navigate to the other site through your network profile. Q: Why do I need to use 2 NSTimers, but I am doing some very simple code to make a random page when a UlButton is pressed. In other words, I only want one timer for the UI (the timer firing off the method when it's pressed) so I don't want to use the repeat option. However, I do want to be able to cancel the timer and call the method again at any point. I have two timers, both in the main queue, one for the UI and one for when the button is pressed. When I try to call the timer in the UI method, I get error: Terminating app due to uncaught exception 'NSInvalidArgumentException', reason: '-[\_\_NSCFDate timeIntervalSinceReferenceDate]: unrecognized selector sent to instance 0xfe84e60' I am thinking this is because I am trying to use the UI's timer? Just to be clear: this is not a duplicate of the guestion asked here. Here is a simple description of what I am trying to do: I have a random image (from an array) at the top of the screen, which is put into a UlImageView. When the user clicks a UlButton, another image from the array will replace the top image. When the user clicks the button's action again, and to reset the timer. I have two NSTimers, one that was set to fire a random image as needed, and one that will reset the timer and set the images (when pressed). I thought I could simply use something like this: UlButton \*someButton = [UlButton

### What's New In Photoshop 2020 (version 21)?

..\_teardown\_steps: ====== Teardown ====== \*\*Teardown steps:\*\* \* Upload \* Delete \* Recreate \* Clean \* Rename \* Rollback .. include:: /\_includes/examples-table.rst \*Method|Step\* --- | --- \* ``Upload`` | \*Create\* \* ``Delete`` | \*Rename\* ``Recreate`` | \*Rename\* ``Rename\* ``Rename\* `

### System Requirements For Photoshop 2020 (version 21):

Minimum: OS: Windows 7, 8, 8.1, 10 Processor: 1.8 GHz or faster RAM: 4 GB Graphics: DirectX 11 with graphics card supporting at least 1 GB DirectX: Version 11 Hard Drive: 20 GB available space Sound: DirectX 9.0c compatible sound card Additional Notes: Recommended: Processor: 2.4 GHz or

#### Related links:

http://googlepages.in/wp-content/uploads/2022/07/Adobe\_Photoshop\_CC\_2018\_Crack\_Mega\_\_2022.pdf https://amtothepm.com/wp-content/uploads/2022/07/Photoshop\_CC\_2014\_Download.pdf https://wakelet.com/wake/zKDjmCF-Fhbhd0apWr6yH https://aqueous-citadel-39069.herokuapp.com/Photoshop\_2021\_Version\_224.pdf https://sietriboreranun.wixsite.com/liliteli/post/adobe-photoshop-2021-version-22-1-1-serial-number-full-torrent-download-for-pc-latest https://thekeymama.foundation/wp-content/uploads/2022/07/panerh.pdf https://cancuntoursbook.com/wp-content/uploads/2022/07/Adobe\_Photoshop\_CC\_2018\_Serial\_Number\_\_Free\_WinMac.pdf https://elolist.com/wp-content/uploads/2022/07/Photoshop\_CC\_2015\_version\_17.pdf https://eloist.com/wp-content/uploads/2022/07/Adobe\_Photoshop\_CC\_2015\_version\_18.pdf https://www.thirtythousandhomes.org/wp-content/uploads/2022/07/Adobe\_Photoshop\_2021\_version\_22.pdf https://www.cad2parts.com/wp-content/uploads/2022/07/Adobe\_Photoshop\_2021\_Version\_224.pdf https://smbsguide.com/wp-content/uploads/2022/07/Photoshop\_2022\_Hack\_Patch\_Product\_Key\_Full\_Download\_PCWindows\_Updated\_2022.pdf https://trello.com/c/oP3XGJ4I/58-photoshop-2021-version-2241-crack-serial-number-serial-number-full-torrent-3264bit https://brigbeduderting.wixsite.com/haumahotchno/post/photoshop-2021-version-22-nulled-full-product-key-free-latest-2022 https://budgetparticipatifnivernais.fr/wp-content/uploads/2022/07/Adobe\_Photoshop\_CC\_2014\_Keygen\_Crack\_Setup\_\_\_Activation\_Key\_2022.pdf https://igorandreev776.wixsite.com/sotedile/post/photoshop-2021-keygen-full-version-mac-win https://intense-headland-05793.herokuapp.com/iterzede.pdf https://studiolegalefiorucci.it/wp-content/uploads/Adobe\_Photoshop\_2021\_Version\_2201.pdf https://rathskellers.com/wp-content/uploads/2022/07/Adobe Photoshop 2021 Version 224 Free MacWin 2022Latest.pdf https://nuvocasa.com/wp-content/uploads/2022/07/laralei.pdf https://thawing-wildwood-56882.herokuapp.com/Adobe\_Photoshop\_2022\_Version\_2341.pdf https://wakelet.com/wake/7\_vul4od2yTRWdFWtZJJz https://ideclare.today/wp-content/uploads/2022/07/Adobe\_Photoshop\_2021\_Version\_2243.pdf https://stormy-mountain-68651.herokuapp.com/Adobe\_Photoshop\_CC.pdf https://shippingcasesnow.com/wp-content/uploads/pamahel.pdf https://deccan-dental.com/wp-content/uploads/burtmar.pdf https://trello.com/c/3y7FczFF/59-photoshop-2022-version-2311-keygenerator-with-serial-key-free-download-latest-2022 https://titfortech.com/wp-content/uploads/2022/07/Adobe\_Photoshop\_CC\_2018.pdf https://wakelet.com/wake/ZHZtuW8olz\_00Jq0MpNFe https://wakelet.com/wake/dEKSWeDi35vQ5iLAFj0Hb